Федеральное государственное бюджетное образовательное учреждение высшего образования «Калининградский государственный технический университет» Балтийская государственная академия рыбопромыслового флота ФГБОУ ВО «КГТУ» **SLAPO** 

УТВЕРЖДАЮ И. о. декана радиотехнического факультета  $\frac{1}{27 \text{ мочу}/618 \text{ г.}}$  Баженов В.А.

Фонд оценочных средств для аттестации по дисциплине

(приложение к рабочей программе дисциплины)

«УСТРОЙСТВА ОТОБРАЖЕНИЯ ИНФОРМАЦИИ»

(наименование дисциплины)

базовой части образовательной программы

специалитета

по специальности

25.05.03 «Техническая эксплуатация транспортного радиооборудования» (код и наименование специальности)

специализаций

«Инфокоммуникационные системы на транспорте и их информационная защита» (наименование специализации)

«Техническая эксплуатация и ремонт радиооборудования промыслового флота» (наименование специализации)

t

Факультет радиотехнический (РТФ) (наименование) Кафедра теоретических основ радиотехники (ТОР) (наименование)

Калининград 2018

### **1 КОМПЕТЕНЦИИ ОБУЧАЮЩЕГОСЯ, ФОРМИРУЕМЫЕ В РЕЗУЛЬТАТЕ ОСВОЕНИЯ** ДИСЦИПЛИНЫ И **ФОРМИРОВАНИЯ**

Процесс изучения дисциплины направлен на формирование следующих компетенций, представленных в таблице 1.1.

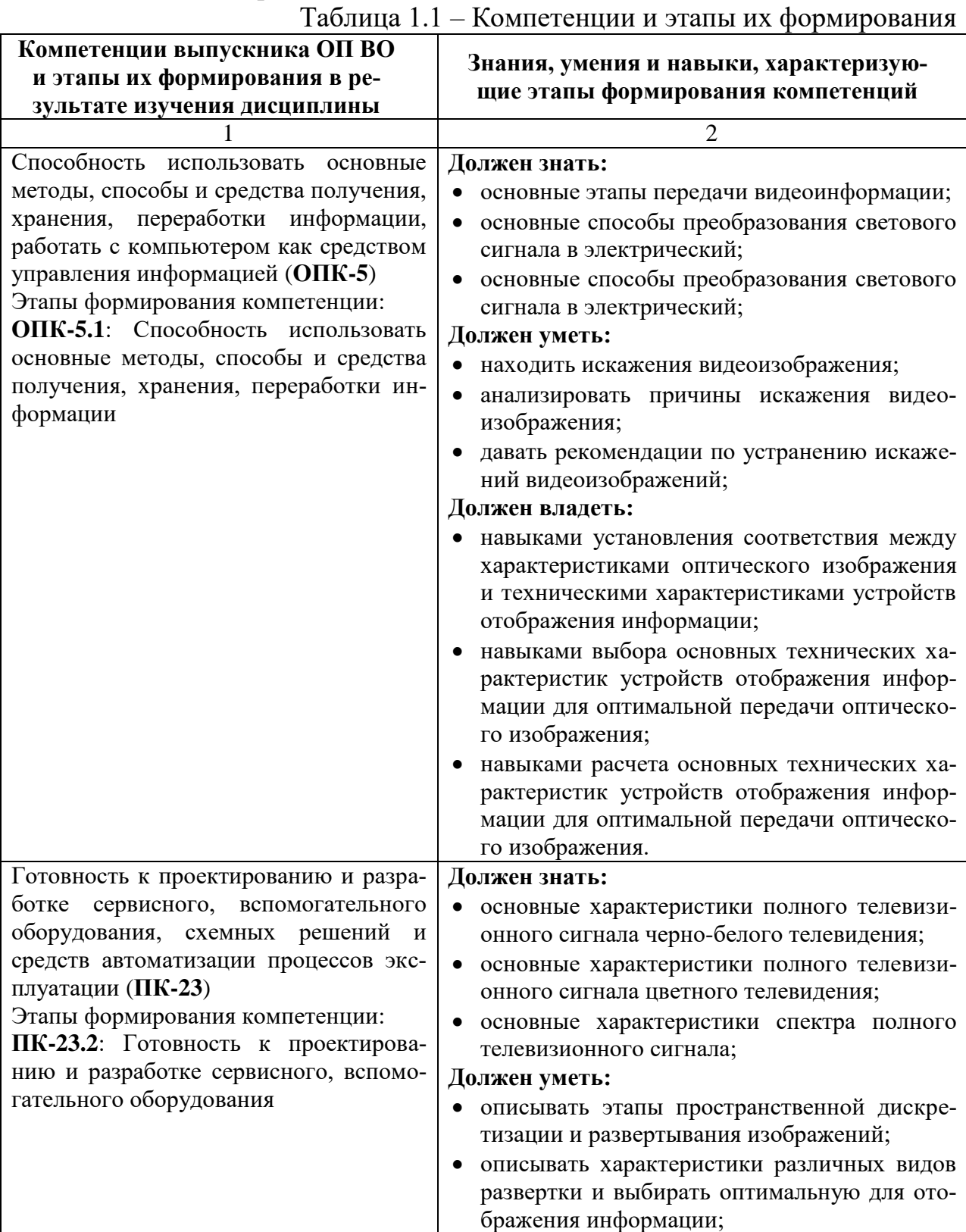

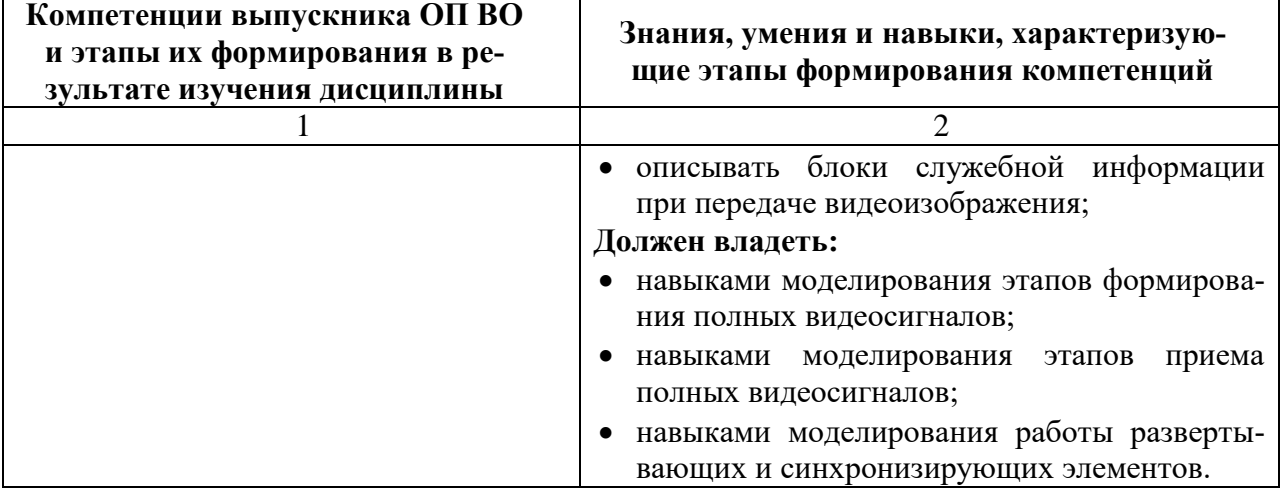

В ходе изучения этой учебной дисциплины обучаемые должны:

**Знать:**

 решающую роль телевизионных систем в обеспечении задач передачи изображений движущихся объектов;

**Уметь:**

 понимать фундаментальные ограничения растрового разложения на достижимые качественные параметры изображений;

### **Владеть:**

- уметь применять математические модели системы в целом и отдельных звеньев с целью анализа и синтеза телевизионных систем различного назначения;
- навыками экспериментального исследования параметров телевизионных систем, овладеть спецификой телевизионных измерений.

В таблице 1.2 приведено соответствие разделов изучаемой дисциплины реализуемому этапу формирования компетенции

Таблица 1.2 – Соответствие разделов дисциплины «Устройства отображения информации» реализуемому этапу формирования компетенции для всех форм обучения и всех специализаций

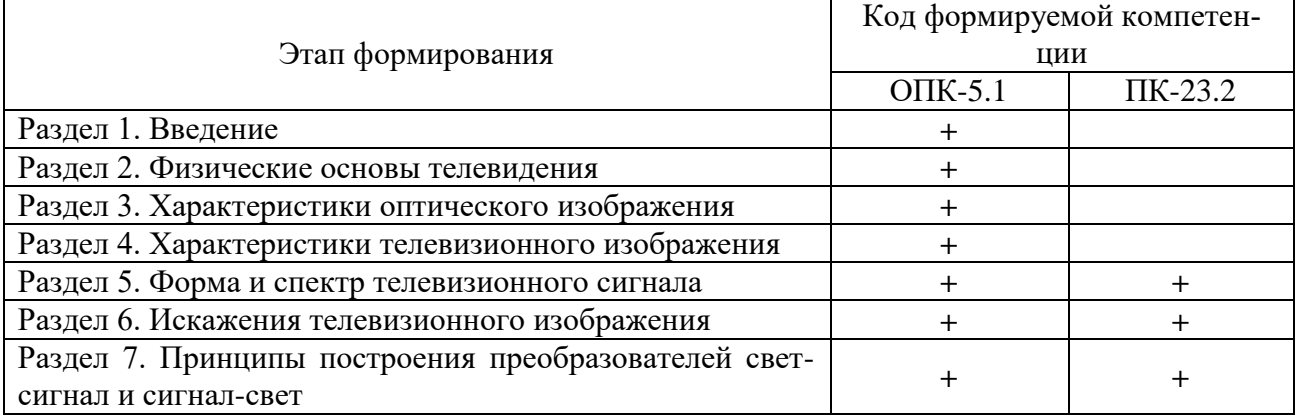

# **2 ПЕРЕЧЕНЬ ОЦЕНОЧНЫХ СРЕДСТВ ПОЭТАПНОГО ФОРМИРОВАНИЯ РЕЗУЛЬТАТОВ ОСВОЕНИЯ ДИСЦИПЛИНЫ И ОЦЕНОЧНЫХ СРЕДСТВ ДЛЯ ИТОГОВОЙ АТТЕСТАЦИИ ПО НЕЙ**

Контроль поэтапного формирования результатов освоения дисциплины осуществляется в рамках текущего контроля и итоговой аттестации в ходе выполнения заданий на лабораторных занятиях, выполнения контрольных работ для студентов заочной формы обучения, выполнения заданий на самостоятельную работу (СР), а также при сдаче зачета с оценкой в 8 семестре (в 3 сессию 4 курса для студентов заочной обучения).

### **2.1 Перечень тем лабораторных работ**

### **Очная форма обучения**

- «Преобразование яркости в сигнал. Обработка сигнала» (ОПК-5.1, ПК-23.2);
- «Синтез телевизионного изображения. Синхронизация» (ОПК-5.1, ПК-23.2);
- «Исследование формы и спектра видеосигнала» (ОПК-5.1, ПК-23.2).

### **Заочная форма обучения**

«Исследование формы и спектра видеосигнала» (ОПК-5.1, ПК-23.2).

Формирование результатов освоения дисциплины (РОД) в рамках лабораторных занятий осуществляется при выполнении лабораторных заданий. Контроль освоения осуществляется с помощью контрольных вопросов и заданий из приведенного перечня.

### **2.2 Перечень тем практических занятий**

Не предусмотрены

### **2.3 Перечень тем расчетно-графических, контрольных и курсовой работ**

### **Очная форма обучения**

Не предусмотрены

### **Заочная форма обучения**

Контрольная работа «Телевизионные системы» (ОПК-5.1, ПК-23.2).

Формирование РОД в рамках контрольной работы осуществляется при самостоятельном поиске информации, анализе материалов литературных источников, подготовке ответа на теоретический вопрос контрольной работы. Контроль освоения осуществляется при защите контрольной работы.

### **2.4 Перечень тем самостоятельных работ**

### **Очная форма обучения**

- «Общие сведения о стандартах телевидения» (ОПК-5.1, ПК-23.2);
- «Пространственная дискретизация изображения и его развертка» (ОПК-5.1, ПК-23.2);
- «Физиологические особенности восприятия изображения человеком» (ОПК-5.1, ПК-23.2);
- «Структурная схема телевизионной системы» (ОПК-5.1, ПК-23.2);
- «Видикон, плюмбикон» (ОПК-5.1, ПК-23.2);
- «Твердотельные фотоэлектрические преобразователи изображения» (ОПК-5.1, ПК-23.2);
- «Кинескоп» (ОПК-5.1, ПК-23.2).

#### **Заочная форма обучения**

- «История возникновения и развития телевидения» (ОПК-5.1, ПК-23.2);
- «Общие сведения о стандартах телевидения» (ОПК-5.1, ПК-23.2);
- «Характеристики объекта передачи» (ОПК-5.1, ПК-23.2);
- «Пространственная дискретизация изображения и его развертка» (ОПК-5.1, ПК-23.2);
- «Физиологические особенности восприятия изображения человеком» (ОПК-5.1, ПК-23.2);
- «Структурная схема телевизионной системы» (ОПК-5.1, ПК-23.2);
- «Освещенность в плоскости изображения» (ОПК-5.1, ПК-23.2);
- «Разрешающая способность» (ОПК-5.1, ПК-23.2);
- «Глубина резкости» (ОПК-5.1, ПК-23.2);
- «Искажения перспективы» (ОПК-5.1, ПК-23.2);
- «Число строк и формат кадра» (ОПК-5.1, ПК-23.2);
- «Число кадров в единицу времени и частота мельканий» (ОПК-5.1, ПК-23.2);
- «Контраст и число полутонов» (ОПК-5.1, ПК-23.2);
- «Форма видеосигнала» (ОПК-5.1, ПК-23.2);
- «Спектр видеосигнала» (ОПК-5.1, ПК-23.2);
- «Прогрессивная и чересстрочная развертки» (ОПК-5.1, ПК-23.2);
- «Геометрические искажения» (ОПК-5.1, ПК-23.2);
- «Полутоновые искажения» (ОПК-5.1, ПК-23.2);
- «Искажения четкости и резкости» (ОПК-5.1, ПК-23.2);
- «Искажения яркости средних и крупных деталей» (ОПК-5.1, ПК-23.2);
- «Цветовые искажения» (ОПК-5.1, ПК-23.2);
- «Флуктуационные искажения» (ОПК-5.1, ПК-23.2);
- «Датчики телевизионных сигналов и их характеристики» (ОПК-5.1, ПК-23.2);
- «Видикон, плюмбикон» (ОПК-5.1, ПК-23.2);
- «Твердотельные фотоэлектрические преобразователи изображения» (ОПК-5.1, ПК-23.2);
- «Общие сведения о преобразователях сигнал-свет» (ОПК-5.1, ПК-23.2);
- «Кинескоп» (ОПК-5.1, ПК-23.2);
- «Жидкокристаллические плазменные экраны» (ОПК-5.1, ПК-23.2).

Формирование РОД при выполнении заданий на СР осуществляется при работе обучающегося с рекомендованной основной и дополнительной литературой, а также интернет-ресурсами. Контроль освоения осуществляется при проверке качества конспекта, а также умения применить изученный материал при выполнении лабораторных работ.

### **2.5 Итоговая аттестация**

Допуск к итоговой аттестации осуществляется после сдачи всех текущих контролей, включающих защиту лабораторных работ, контрольной работы для студентов заочной и заочной ускоренной форм обучения, а также конспектов тем, вынесенных на самостоятельное изучение, предусмотренных рабочей программой дисциплины. Итоговая аттестация проводится в виде зачета с оценкой в 8 семестре для очной формы обучения, в 3 сессию 4 курса для студентов заочной обучения. Зачет проводится в форме теста, содержащего 25 вопросов с четырьмя вариантами ответов, один из которых является верным. Перечень тестовых вопросов максимально охватывает разделы дисциплины. При отрицательном результате выполнения тестовых заданий, по желанию обучающегося, может быть проведена беседа по темам дисциплины в соответствии с утвержденным перечнем вопросов, выданным курсантам (студентам) не позднее 1 месяца перед сессией.

Формирование РОД осуществляется при самостоятельной подготовке обучающихся к итоговой аттестации по вопросам, разработанным кафедрой, рассмотренным и утвержденным на заседании кафедры. Вопросы для ознакомления обучающимся выдаются заранее, но не позднее, чем за 1 месяц до начала проведения зачета с оценкой.

В ходе подготовки к зачету с оценкой преподаватель проводит консультацию, на которой доводится порядок проведения зачета и даются ответы на вопросы, вызвавшие затруднения у курсантов (студентов) в процессе подготовки.

Зачет с оценкой проводится в день, указанный в расписании занятий течение зачетной недели.

Контроль освоения компетенций (ОПК-5, ПК-23) осуществляется по количеству правильных ответов на вопросы тестового задания или ответу на вопросы в соответствии с утвержденным перечнем.

### **3 ОЦЕНОЧНЫЕ СРЕДСТВА ПОЭТАПНОГО ФОРМИРОВАНИЯ РЕЗУЛЬТАТОВ ОСВОЕНИЯ ДИСЦИПЛИНЫ**

#### **3.1 Типовые контрольные задания и вопросы**

### *3.1.1. Лабораторная работа № 1 «Преобразование яркости в сигнал. Обработка сигнала»*

#### **Задание на самоподготовку**

Ознакомиться с описанием лабораторной установки, по рекомендованному списку литературы необходимо изучить:

- принцип работы радиотракта телевизионного приемника и его принципиальные схемы;
- принцип формирования чересстрочной развертки изображения;
- структуру полного телевизионного сигнала;
- принцип формирования полного телевизионного сигнала передающей трубки;
- структурную схему лабораторной установки и ее характеристики;
- принцип работы радиотракта телевизионного приемника и его принципиальные схемы.

#### **Лабораторное задание**

- 1. Ознакомиться с аппаратурой, изучить структурную схему ПТУ.
- 2. Ознакомиться с таблицей ИТ-72 и лабораторным планшетом миры.
- 3. Включить цифровой осциллограф.

4. Получить полный телевизионный сигнал для ровного белого фона. Зарисовать осциллограмму полного телевизионного сигнала, соответствующую 3 строкам с экрана осциллографа.

5. Определить следующие параметры полного телевизионного сигнала: амплитуду видеосигнала; амплитуду строчного синхроимпульса относительно полного сигнала при максимально открытой диафрагме объектива камеры, длительность видеосигнала, длительность строки, длительность гасящего импульса, длительность строчного синхроимпульса.

6. Изменяя световой поток на видиконе от 1 до 64, снять зависимость максимального размаха видеосигнала от величины светового потока. Построить график полученной зависимости в полулогарифмическом масштабе.

7. Установить планшет с мирой в поле зрения камеры, произвести наводку на резкость, получить на экране изображение одной строки, соответствующей передаче штрихов миры. Снять зависимость размаха переменной составляющей видеосигнала от пространственной частоты. Построить график полученной зависимости.

8. Получить на экране осциллографа изображение полного телевизионного сигнала для группы строк, начиная с 622 второго поля до 6 первого поля. Зарисовать полученную осциллограмму.

9. Получить на экране осциллографа изображение полного телевизионного сигнала для группы строк, начиная с 310 первого поля до 320 второго поля. Зарисовать полученную осциллограмму.

10. Сопоставить две осциллограммы. Идентифицировать на них ССИ, КСИ, сигналы врезок, уравнивающие импульсы. Объяснить разницу в двух осциллограммах.

11. Выставить значение начальной частоты 1 МГц, конечной частоты 100 МГц. Нажать один раз кнопку «Переключатель контрольных точек» и удостовериться в подсветки светодиода блока ВЦ на структурной схеме. Снять АЧХ входной цепи селектора телевизионного приемника. Зарисовать полученную АЧХ, отметить характерные точки АЧХ.

12. Подключить линейный детектор, для этого открыть калибровочный файл defsonde1lin.hfm. Выставить значение начальной частоты 20 МГц, конечной частоты 50 МГц. Нажать один раз кнопку «Переключатель контрольных точек» и удостовериться в подсветки светодиодов ФСС-УПЧИ на структурной схеме. Зарисовать АЧХ УПЧИ, отметить характерные точки АЧХ УПЧИ. Измерить в дБ/МГц крутизну склона АЧХ УПЧИ в области 38 МГц. Определить на АЧХ УПЧИ участок, ответственный за усиление звука, и область режекции несущей звука соседнего канала. Измерить соотношение между усилениями на частотах 34-35 МГц и 31,5 МГц. Таким же образом определить в децибелах подавление частоты 39,5 МГц.

13. Выставить значение начальной частоты 30 МГц, конечной частоты 100 МГц. Нажать один раз кнопку «Переключатель контрольных точек» и удостовериться в подсветки светодиодов ВЦ-УРЧ-С-ФСС-УПЧИ на структурной схеме. Зарисовать с характерными точками АЧХ сквозного канала изображения для 1-го, 2-го и 3-го каналов приема.

14. Выставить значение начальной частоты 30 МГц, конечной частоты 70 МГц. Нажать один раз кнопку «Переключатель контрольных точек» и удостовериться в подсветки светодиодов ВЦ-УРЧ-С на структурной схеме. Зарисовать с характерными точками АЧХ тракта радиочастоты селектора изображения для 1-го канала приема.

15. Выставить значение начальной частоты 100 кГц, конечной частоты 10 МГц. Нажать один раз кнопку «Переключатель контрольных точек» и удостовериться в подсветки светодиодов ВЦ-УРЧ-С-ФСС-УПЧИ-ВД-ПФ на структурной схеме. Используя генератор Г4-102 в качестве передатчика несущей изображения 1-го канала (Uвых= 3 мВ), а прибор NWT-502 в качестве передатчика звука, получить вторую промежуточную частоту звука fпз2. Для этого с помощью шнура-сумматора (помечен символом "-" ) одновременно подать на вход стенда сигналы от Г4-102 и NWT-502. Объяснить полученную на экране характеристику и ее положение на оси частот. Замерить полосу пропускания звука. Не отключая NWT-502 от сумматора, отсоединить по-

следний от генератора Г4-102. Убедиться в исчезновении второй промежуточной частоты звука на выходе УПЧЗ. Объяснить это явление.

### **Контрольные вопросы к защите лабораторной работы**

1. Принципы построения замкнутых телевизионных систем.

2. Формирование сигнала изображения в передающей трубке, апертурные искажения.

3. Чересстрочная развертка.

4. Методика экспериментального определения разрешающей способности телевизионной системы.

- 5. Состав радиотракта телевизора и выполняемые им функции.
- 6. Особенности спектра телевизионных сигналов.
- 7. Особенности АЧХ УПЧИ и сквозного тракта.
- 8. Принцип получения второй промежуточной частоты звука.

9. Принципиальная схема селектора каналов метрового диапазона волн.

10. Принципиальная схема УПЧИ.

11. Принципиальная схема канала звукового сопровождения.

*3.1.2. Лабораторная работа № 2 «Синтез телевизионного изображения. Синхронизация».*

# **Задание на самоподготовку**

Ознакомиться с описанием лабораторной установки, по списку рекомендованной литературы найти ответы на следующие вопросы:

- работа и принципиальные схемы блоков строчной и кадровой разверток телевизионного приемника;
- требования к блокам строчной, кадровой разверток, как к формирователям растра;
- способы коррекции подушкообразных искажений растра;
- особенности сигнала цветного телевидения в системе СЕКАМ;
- структурную схему блока цветности телевизора;
- принципиальную схему блока цветности.

# **Лабораторное задание**

1. Определить коэффициент геометрической нелинейности кадровой развертки по изображению от генератора сетчатого поля для 12 положений движка потенциометра «R19». *Указания.* Замеряются линейкой вертикальные размеры *Li* отдельных черных квадратов сетчатого поля, расположенных друг под другом. Находится средняя величина квадрата *L*ср (своя для каждого положения потенциометра «R19»). Определяется распределение коэффициента нелинейности по высоте экрана путем нахождения в процентах отклонения размеров каждого квадрата *Li* от своей средней величины. Результаты сводятся в таблицу. Строится в одних осях семейство графиков распределения коэффициента нелинейности по экрану (с учетом его знака).

2. Определить коэффициент электрической нелинейности кадровой развертки. Для этого зарисовать как можно точнее с экрана осциллографа форму сигнала в точке «КТ1» генератора кадровой развертки (для положений ручки потенциометра «R19» - 1, 6 и 12). Определить коэффициенты электрической нелинейности пилообразного напряжения, измерив его наклоны на начальном и конечном участках. Данные занести в таблицу. Сопоставить полученные коэффициенты с измерениями в первом пункте задания. Сделать выводы.

3. Исследовать работу схемы АПЧиФ строчного генератора.

а) Отключить от антенного входа генератор сетчатого поля. Вращая потенциометр «R15» «Частота строк», снять зависимость «1» частоты строчного генератора от положения движка потенциометра «R15». Значения частоты отсчитываются по прибору Ч3-32. Построить график полученной зависимости «1».

б) Подать на антенный вход «КТ3» сигнал с генератора сетчатого поля. Плавно вращая потенциометр «R17» от положения 1 до положения 12, построить зависимость «2» частоты строчного генератора от значения «R15». Зависимости «1» и «2» строятся на одном. Объяснить полученные графики. Определить численные значения полосы захвата и полосы удержания схемы АПЧиФ.

4. Исследовать структуру видеосигнала цветных полос в стандарте СЕКАМ. Для этого соединить выход «НЧ» генератора испытательных сигналов ГИС-02Т с входом «ГИС НЧ» стенда, осциллограф TDS1012B соединить с выходом стенда «Осциллограф Вых.1». Переключатель режимов ГИС-02Т установить в положение цветных полос (четвертый сектор слева). Переключатели TDS1012B: «В/см» – 0,5 В/см, «Время/см» - 10 мкс/см. Потенциометрами «1,2 и 4» установить изображение в центре экрана. Зарисовать полученную осциллограмму для длительности 1 строки развертки. Переключить ГИС-02Т в режим вертикальных серых полос (третий сектор слева). Зарисовать осциллограмму строки. Сравнить с зарисованными ранее. Объяснить разницу. Кнопкой «Переключение контрольных точек» выбрать позицию 2 и зарисовать осциллограмму строки цветоразностного сигнала красного «R-Y», затем кнопкой «Переключение контрольных точек» выбрать позицию 3 строки цветоразностного сигнала синего «В-Y» и зарисовать.

5. Исследовать структуру синхросигналов ПЦТС СЕКАМ. Для этого установить ГИС-02Т в режим цветных полос (четвертый сектор слева). Осциллограф TDS1012B: регулятором «1» установить в центре экрана кадровый импульс гашения. Продемонстрировать преподавателю строчные синхроимпульсы, кадровый синхроимпульс с врезками, сигналы опознавания цвета.

Переключить ГИС-02Т в режим серых полос (третий сектор слева). Объяснить изменения в структуре ПЦТС.

6. Снять АЧХ контура коррекции ВЧ предыскажений. Телевизионный приемник выключен. Выход измерителя частотных характеристик X1-50 (U = 1:1,  $dB = 10$ ) подключить к гнезду «Измеритель АЧХ» (слева) на панели стенда. Шнуром с детекторной секцией соединить гнездо «Измеритель АЧХ» (справа) на панели стенда (усиление Y - mах). Определить центральную частоту настройки и ширину полосы пропускания контура.

7. Снять АЧХ частотных дискриминаторов цвета. Не изменяя подключения к стенду кнопкой «Переключение контрольных точек» переключить стенд на позицию «Частотный детектор R» и включить телевизор. Усиление Х1-50 «Y» - в среднее положение (U = 1:10,  $dB = 10$ ). Для снятия АЧХ дискриминатора канала «В-Y» кнопкой «Переключение контрольных точек» переключить стенд на позицию «Частотный детектор В». Вход Х1-50 соединяется простым кабелем (без детекторной головки). Зарисовать снятые АЧХ, определить ширину их рабочего участка, центральную частоту. Объяснить причину различия АЧХ для детекторов синего и красного.

#### **Контрольные вопросы к защите лабораторной работы**

- 1. Функции блоков строчной и кадровой разверток.
- 2. Требования к разверткам.
- 3. Работа задающего генератора строчной развертки.
- 4. Предвыходные и выходные каскады строчной развертки.
- 5. Работа схемы АПЧиФ строчного генератора.
- 6. Работа задающего генератора кадровой развертки.
- 7. Выходные каскады генератора кадровой развертки.
- 8. Подушкообразные искажения растра и способы их коррекции.
- 9. Спектр ПЦТС СЕКАМ.
- 10. Сигнал яркости.
- 11. Испытательный сигнал цветных полос.
- 12. Цветоразностные сигналы.
- 13. Сигнал цветности.
- 14. Предыскажения сигналов цветности.
- 15. Сигналы цветовой синхронизации.

16. Структурная схема блока цветности телевизионного приемника системы СЕКАМ.

*3.1.3. Лабораторная работа № 3 «Исследование формы и спектра видеосигнала».*

#### **Лабораторное задание**

1. Исследование полного телевизионного сигнала.

Создать в Matlab Simulink новый файл. Выбрать из библиотеки Matlab Simulink блок «ПТС» и загрузить его в новый файл. Подключить осциллограф к выходу данного блока и пронаблюдать осциллограмму полного телевизионного сигнала. Зарисовать участки полученной осциллограммы, содержащие следующие составные части.

- сигнал яркости;
- строчный синхроимпульс;
- строчный гасящий импульс;
- кадровый синхроимпульс;
- кадровый гасящий импульс;
- уравнивающий импульс.

Указать на осциллограммах длительности и амплитуды импульсов.

2. Исследование влияния среды распространения на полный телевизионный сигнал.

Выбрать из библиотеки Matlab Simulink блок «Среда» и загрузить его в используемый файл Matlab Simulink. Подключить выход блока «ПТС» ко входу блока «Среда», к выходу блока «Среда» подключить осциллограф и пронаблюдать осциллограмму полного телевизионного сигнала с учетом ослабления и влияния шума. В блоке «Генератор шума», входящего в состав блока «среда» установить параметр VARIANCE на уровне 0,01; 0,0001; 0,000001. Сделать вывод об изменении осциллограммы при изменении отношения сигнал/шум.

3. Исследование функционирования радиотракта телевизионного приемника.

Собрать схему радиотракта телевизионного приемника согласно рисунку, где на вход подается сигнал с выхода блока «ПТС».

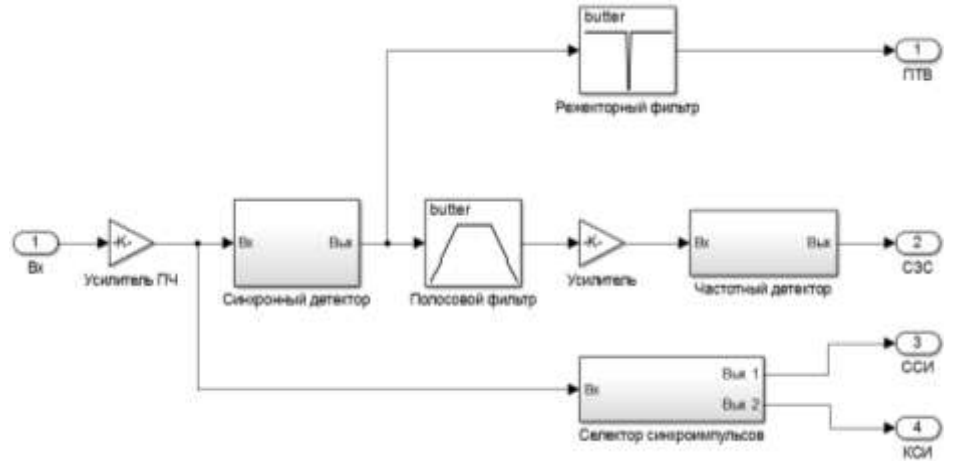

Схема радиотракта телевизионного приемника

1. Усилитель промежуточной частоты (ПЧ) изображения

Усилитель промежуточной частоты изображения находится в библиотеке Simulink Library Browser => вкладка Simulink => Commonly Used Blocks и в данном каталоге находим блок Gain, изменяем параметры:

- в строке Gain вводим значение 100;
- в строке Sample time (-1 for inherited) вводим значение 7.42e-9.
	- 2. Схема синхронного детектора показана рисунке

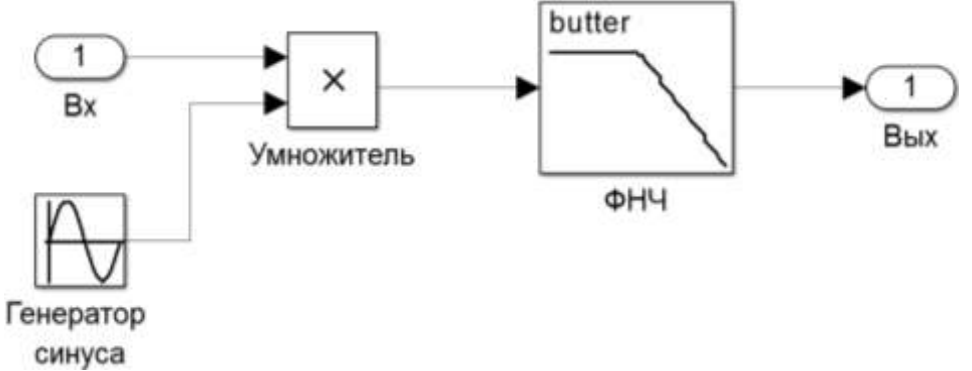

Схема синхронного детектора

Синхронный детектор построен из следующих элементов:

На вход подается ПТС (библиотека Simulink Library Browser => вкладка Simulink  $\Rightarrow$  Commonly Used Blocks).

На второй вход подается синусоидальный сигнал (библиотека Simulink Library Browser => вкладка Simulink => Sources). В блоке Sine Wave изменяем параметры:

- в стороке Time (t) в место Use external signal выбираем Use simulation time;
- **•** в строке Frequency (rad/sec) вводим значение  $2*pi*38e6$ .

Оба сигнала перемножаются в блоке (библиотека Simulink Library Browser  $\Rightarrow$  вкладка Simulink  $\Rightarrow$  Math Operations). В блоке Product в строке Sample time вводим значение 1e-9.

Далее этот сигнал подается на фильтр нижних частот (библиотека Simulink Library Browser  $\Rightarrow$  вкладка DSP System Toolbox  $\Rightarrow$  Filtering  $\Rightarrow$  Filter Implementations). В блоке Analog Filter Design в строке Passband edge frequenсу (rad/s) вводим значение  $2*pi*1e6$ .

Далее сигнал поступает на выход (библиотека Simulink Library Browser  $\Rightarrow$  вкладка Simulink  $\Rightarrow$  Commonly Used Blocks).

3. Режекторный фильтр

Режекторный фильтр находится в библиотеке Simulink Library Browser  $\Rightarrow$  вкладка DSP System Toolbox  $\Rightarrow$  Filtering  $\Rightarrow$  Filter Implementations. В блоке Analog Filter Design изменяем параметры:

- в строке Filter type выбираем Bandstop;
- в строке Filter order вводим значение 8;
- в строке Lower passband edge frequency (rad/s) вводим значение 2\*pi\*6e6;

 в строке Upper passband edge frequency (rad/s) вводим значение 2\*pi\*7e6.

4. Полосовой фильтр

Полосовой фильтр находится в библиотеке Simulink Library Browser => вкладка DSP System Toolbox => Filtering => Filter Implementations. В блоке Analog Filter Design изменяем параметры:

в строке Filter type в место Lowpass выбираем Bandpass;

в строке Lower passband edge frequency (rad/s) вводим значение 2\*pi\*1e6;

в строке Upper passband edge frequency (rad/s) вводим значение 2\*pi\*6.5e6.

5. Усилитель

Усилитель находится в библиотеке Simulink Library Browser => вкладка Simulink => Commonly Used Blocks. В блоке Gain изменяем параметры:

- $\bullet$  в строке Gain вводим значение 1000;
- в строке Sample time (-1 for inherited) вводим значение 7.42e-9.

6. Схема частотного детектора представлена на рисунке.

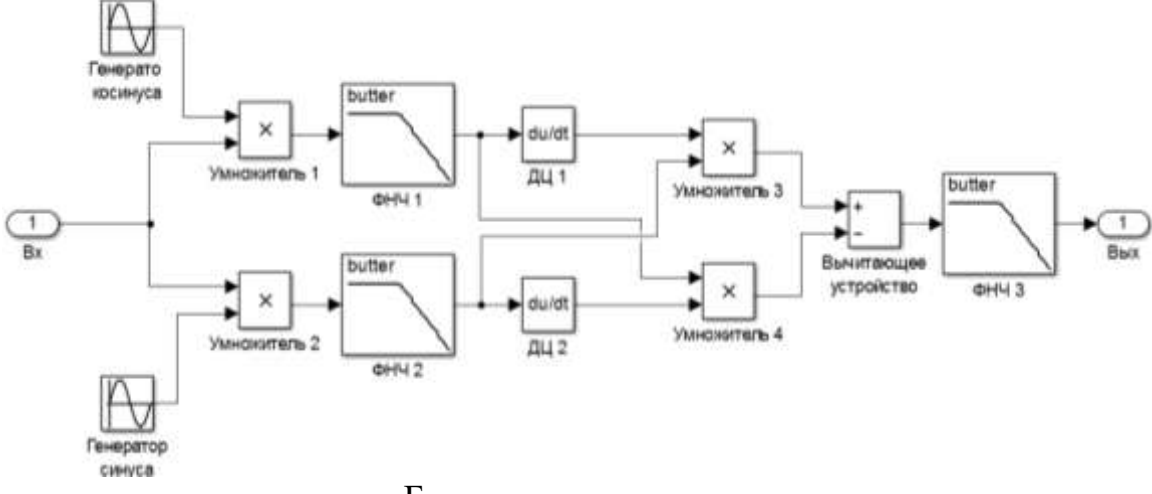

Блок-схема частотного детектора

На вход поступает сигнал с усилителя, а также от генераторов косинуса и синуса (библиотека Simulink Library Browser => вкладка Simulink => Sources). В блоке генератора косинуса изменяем параметры:

- $\bullet$  в строке Amplitude вводим значение 1;
- $\bullet$  в строке Bias вводим значение 0;
- **•** в строке Frequency (rad/sec) вводим значение  $2*pi*6.5e6$ ;
- **•** в строке Phase (rad) вводим значение  $pi/2$ ;
- в строке Sample time вводим значение 0. В блоке генератора синуса изменяем параметры:
- в строке Amplitude вводим значение 1;
- $\bullet$  в строке Bias вводим значение 0;
- **•** в строке Frequency (rad/sec) вводим значение  $2*pi*6.5e6$ ;
- **•** в строке Phase (rad) вводим значение 0;
- в строке Sample time вводим значение 0.

После умножителей 1 и 2каждый сигнал по своей цепи подается на ФНЧ (библиотеке Simulink Library Browser => вкладка DSP System Toolbox  $\Rightarrow$  Filtering  $\Rightarrow$  Filter Implementations). В блоках Analog Filter Design изменяем параметры:

- в строке Filter type выбираем Lowpass;
- в строке Filter order вводим значение 8;
- в строке Passband edge frequency (rad/s) вводим значение  $2*pi*20e3$ .

Далее оба сигнала подаем на дифференцирующие цепи и перемножаем через умножители. После чего подаем на вычитающее устройство, затем на ФНЧ в котором задаем параметры такие же, как и на фильтрах выше.

7. Схема селектора синхроимпульсов приведена на рисунке.

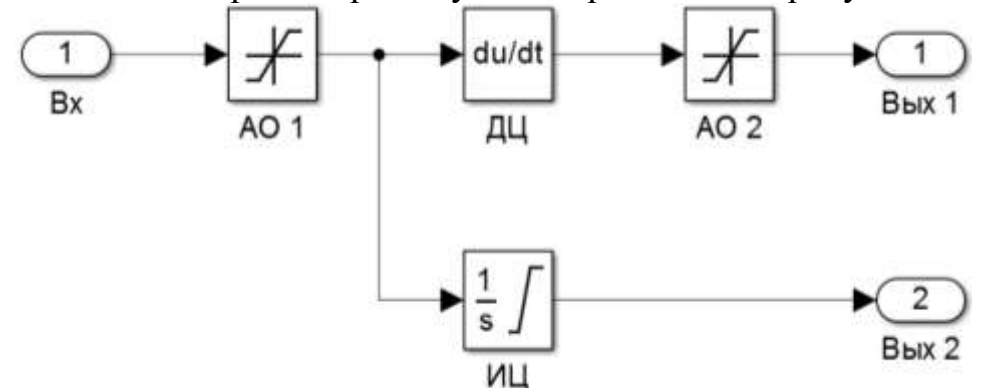

Блок-схема частотного детектора

На вход подается ПТС, который поступает на амплитудный ограничитель (библиотеке Simulink Library Browser => вкладка Simulink => Discontinuities). В блоках Saturation изменяем параметры:

- $\bullet$  в строке Upper limit вводим значение 0;
- $\bullet$  в строке Lower limit вводим значение  $-0,3$ ;
- в строке Sample time (-1 for inherited) вводим значение 7.42e-9.

Далее сигнал поступает одновременно на дифференцирующую цепь (библиотеке Simulink Library Browser  $\Rightarrow$  вкладка Simulink  $\Rightarrow$  Continuous) и интегрирующую цепь (библиотеке Simulink Library Browser => вкладка Simulink  $\Rightarrow$  Continuous).

В блоке Derivative изменяем параметры:

в строке Coefficient c in the transfer function approximation  $s/(c*s + 1)$  used for linearization вводим значение 1/(64e-6).

В блоке Integrator изменяем параметры :

- в строке Initial condition вводим значение 1.
- в строке Upper saturation limit вводим значение inf;
- в строке Lower saturation limit вводим значение –inf;
- в строке Absolute tolerance вводим значение auto;
- в строке State Name: (e.g., 'position') вводим значение ''.

Далее после диффундирующей цепи стоит амплитудный ограничитель, который имеет следующие параметры:

 $\bullet$  в строке Upper limit вводим значение 0;

- $\bullet$  в строке Lower limit вводим значение  $-0,3$ ;
- в строке Sample time (-1 for inherited) вводим значение 7.42e-9.

После завершения сборки схемы необходимо получить осциллограммы на выходе каждой цепи и указать их основные параметры.

#### **Контрольные вопросы**

- 1. Назовите основные принципы телевидения.
- 2. Что называется развёрткой изображения; какие виды развёрток вы знаете?
- 3. Нарисуйте обобщённую схему ТВ-системы и поясните назначение функциональных элементов этой системы.
- 4. Какие характеристики света вам известны? Дайте им объяснения.
- 5. Какие способы передачи изображения вы знаете?
- 6. Нарисуйте упрощённую структурную схему системы передачи цветного изображения.
- 7. Дайте определение сигнала яркости. Чем отличается сигнал яркости от чёрно-белого сигнала?
- 8. Поясните принципы работы системы SECAM?
- 9. Какие достоинства и недостатки систем NTSC и PAL вы знаете?
- 10.Что представляет собой радиосигнал вещательного телевидения? Каковы его характеристики и спектральный состав?
- 11.Начертите функциональную схему супергетеродинного радиоприёмника и поясните назначение его элементов.
- 12.Почему сигнал звукового сопровождения передаётся в составе полного ТВ-сигнала с использованием частотной модуляции?
- 13.Начертите функциональную схему и объясните принцип работы пассивного синхронного детектора.
- 14.Для чего предназначена система синхронизации ТВ-приёмника?
- 15.Какими способами может осуществляться синхронизация задающих генераторов в устройствах строчной и кадровой развёрток? В чём суть этих способов?
- 16.Какова форма и параметры синхроимпульса строк?
- 17.Из каких сигналов состоит сигнал синхроимпульсов полей?
- 18.Что такое «врезка» и для чего она вводится в сигнал синхронизации полей?
- 19.Что такое уравнивающие импульсы и для чего они вводятся в сигнал синхронизации полей?
- 20.Поясните принцип работы селектора синхроимпульсов.
- 21.Объясните принцип построения полного цветового телевизионного сигнала.
- 22.Объясните назначение сигналов, входящих в состав ПЦТС.
- 23.Чем отличается сигнал изображения цветной строки от строки чёрнобелого изображения?

24.Покажите гасящие импульсы строк и полей и объясните их назначение. 25.Покажите уравнивающие импульсы и объясните их назначение.

# *3.1.4 Задания на контрольные работы студентов заочной формы обучения*

Контрольная работа состоит из теоретического вопроса, на который следует дать развернутый ответ в виде реферата, объемом не менее 15 страниц, оформленных в соответствии с ГОСТ. Список использованных источников должен содержать не менее пяти наименований, в том числе ссылки на электронные ресурсы. Номер варианта задания определяется ведущим преподавателем. Перечень типовых заданий представлен ниже.

- Система цветного телевидения NTSC: общие принципы системы, выбор частоты поднесущей, цветоразностные сигналы, структурная схема кодирующего устройства, структурная схема декодирующего устройства, эксплуатационные характеристики системы.
- Система цветного телевидения SECAM: общие принципы системы, основные параметры системы, структурная схема кодирующего устройства, структурная схема декодирующего устройства, эксплуатационные характеристики системы.
- Система цветного телевидения PAL: общие принципы системы, основные параметры системы, структурная схема кодирующего устройства, структурная схема декодирующего устройства, эксплуатационные характеристики системы.

### *3.1.5 Задания для СР по теме* **«История возникновения и развития телевидения»** *(для заочной формы обучения)*

Конспект по данной теме должен в полной мере раскрывать следующие частные вопросы:

- оптико-механическое телевидение;
- черно-белое телевидение;
- цветное телевидение;
- цифровое телевидение.

### *3.1.6 Задания для СР по теме* **«Общие сведения о стандартах телевидения»** *(для очной, заочной форм обучения)*

- оптико-механическое телевидение;
- стандарты черно-белого телевидения;
- стандарты цветного аналогового телевидения;
- стандарты цифрового телевидения.

*3.1.7 Задания для СР по теме* **«Характеристики объекта передачи»** *(для заочной формы обучения)*

Конспект по данной теме должен в полной мере раскрывать следующие частные вопросы:

- освещенность;
- спектральный состав;
- глубинное расположение предметов.

*3.1.8 Задания для СР по теме* **«Пространственная дискретизация изображения и его развертка»** *(для очной, заочной форм обучения)*

Конспект по данной теме должен в полной мере раскрывать следующие частные вопросы:

- задача преобразования трехмерного сигнала в одномерный;
- представление плоского оптического изображения;
- инерционность зрения;
- развертка изображения;
- виды разверток, линейная развертка.

*3.1.9 Задания для СР по теме* **«Физиологические особенности восприятия изображения человеком»** *(для очной, заочной форм обучения)*

Конспект по данной теме должен в полной мере раскрывать следующие частные вопросы:

- восприятие электромагнитного излучения глазом человека;
- внешний фотоэффект;
- внутренний фотоэффект.

*3.1.10 Задания для СР по теме* **«Структурная схема телевизионной системы»** *(для очной, заочной форм обучения)*

- основная задача телевидения;
- анализирующее и синтезирующее устройства;
- обеспечение синхронности и синфазности.

*3.1.11 Задания для СР по теме* **«Освещенность в плоскости изображения»** *(для заочной формы обучения)*

Конспект по данной теме должен в полной мере раскрывать следующие частные вопросы:

- определение;
- аналитическое выражение.

*3.1.12 Задания для СР по теме* **«Разрешающая способность»** *(для заочной формы обучения)*

Конспект по данной теме должен в полной мере раскрывать следующие частные вопросы:

- определение;
- метод оценки разрешающей способности;
- круги размытия.

*3.1.13 Задания для СР по теме* **«Глубина резкости»** *(для заочной формы обучения)*

Конспект по данной теме должен в полной мере раскрывать следующие частные вопросы:

- определение;
- графическое изображение;
- аналитическое выражение.

*3.1.14 Задания для СР по теме* **«Искажения перспективы»** *(для заочной формы обучения)*

Конспект по данной теме должен в полной мере раскрывать следующие частные вопросы:

- определение;
- причины возникновения.

### *3.1.15 Задания для СР по теме* **«Число строк и формат кадра»** *(для заочной формы обучения)*

- острота зрения;
- угол ясного зрения и разрешающая способность глаза;
- определение числа строк и формата кадра;
- определение оптимального расстояния.

*3.1.16 Задания для СР по теме* **«Число кадров в единицу времени и частота мельканий»** *(для заочной формы обучения)*

Конспект по данной теме должен в полной мере раскрывать следующие частные вопросы:

критическая частота мельканий;

типовая частота мельканий.

*3.1.17 Задания для СР по теме* **«Контраст и число полутонов»** *(для заочной формы обучения)*

Конспект по данной теме должен в полной мере раскрывать следующие частные вопросы:

- минимальный и пороговый контраст;
- максимальное число полутонов;
- перераспределение градаций изменения яркости.

*3.1.18 Задания для СР по теме* **«Форма видеосигнала»** *(для заочной формы обучения)*

Конспект по данной теме должен в полной мере раскрывать следующие частные вопросы:

- уровень (амплитуда) элементов сигнала;
- длительность элементов сигнала;
- апертурные искажения.

### *3.1.19 Задания для СР по теме* **«Спектр видеосигнала»** *(для заочной формы обучения)*

Конспект по данной теме должен в полной мере раскрывать следующие частные вопросы:

- высокочастотные составляющие;
- низкочастотные составляющие;
- воспроизведение движущегося изображения.

### *3.1.20 Задания для СР по теме* **«Прогрессивная и чересстрочная развертки»** *(для заочной формы обучения)*

- прогрессивная развертка;
- типовые параметры сигнала при прогрессивной развертке;
- причины использования чересстрочной развертки;

условия формирования чересстрочной развертки.

*3.1.21 Задания для СР по теме* **«Геометрические искажения»** *(для заочной формы обучения)*

Конспект по данной теме должен в полной мере раскрывать следующие частные вопросы:

- причины возникновения геометрических искажения;
- виды геометрических искажений;
- коэффициенты геометрических искажений.

*3.1.22 Задания для СР по теме* **«Полутоновые искажения»** *(для заочной формы обучения)*

Конспект по данной теме должен в полной мере раскрывать следующие частные вопросы:

- причины возникновения полутоновых искажений;
- метод устранения полутоновых искажений;
- тестирование качества воспроизведения полутонов;
- коэффициент нелинейных искажений.

*3.1.23 Задания для СР по теме* **«Искажения четкости и резкости»** *(для заочной формы обучения)*

Конспект по данной теме должен в полной мере раскрывать следующие частные вопросы:

- основные определения;
- методы описания искажений;
- методы оценки искажений.

*3.1.24 Задания для СР по теме* **«Искажения яркости средних и крупных деталей»** *(для заочной формы обучения)*

Конспект по данной теме должен в полной мере раскрывать следующие частные вопросы:

- причины возникновения искажений;
- методы оценки искажений.

*3.1.25 Задания для СР по теме* **«Цветовые искажения»** *(для заочной формы обучения)*

- причины возникновения искажений;
- методы оценки искажений.

### *3.1.26 Задания для СР по теме* **«Флуктуационные искажения»** *(для заочной формы обучения)*

Конспект по данной теме должен в полной мере раскрывать следующие частные вопросы:

- классификация искажений;
- спектральная плотность мощности;
- методы оценки искажений.

*3.1.27 Задания для СР по теме* **«Датчики телевизионных сигналов и их характеристики»** *(для заочной формы обучения)*

Конспект по данной теме должен в полной мере раскрывать следующие частные вопросы:

- назначение;
- способы построения;
- основные характеристики.

*3.1.28 Задания для СР по теме* **«Видикон, плюмбикон»** *(для очной, заочной форм обучения)*

Конспект по данной теме должен в полной мере раскрывать следующие частные вопросы:

- физические принципы работы;
- конструкция;
- процесс формирования сигнала изображения.

*3.1.29 Задания для СР по теме* **«Твердотельные фотоэлектрические преобразователи изображения»** *(для очной, заочной форм обучения)*

- общие принципы работы;
- прибор с зарядовой связью;
- матрица с покадровым считыванием.

*3.1.30 Задания для СР по теме* **«Общие сведения о преобразователях сигнал-свет»** *(для заочной формы обучения)*

Конспект по данной теме должен в полной мере раскрывать следующие частные вопросы:

- классификация;
- назначение;
- основные требования.

*3.1.31 Задания для СР по теме* **«Кинескоп»** *(для очной, заочной форм обучения)*

Конспект по данной теме должен в полной мере раскрывать следующие частные вопросы:

- кинескоп черно-белого изображения;
- электронный прожектор;
- экраны кинескопов и их характеристики;
- кинескоп цветного телевидения.

*3.1.32 Задания для СР по теме* **«Жидкокристаллические плазменные экраны»** *(для очной, заочной форм обучения)*

- общие принципы работы;
- плоские плазменные экраны;
- проекционные системы.

#### **3.2 Методические материалы, определяющие процедуры использования оценочных средств**

Изучение дисциплины «Устройства отображения информации» сопровождается рейтинговой системой контроля знаний обучающихся.

Рейтинговая система контроля и оценки знаний обучающихся – это комплекс учебных, организационных и методических мероприятий, направленных на обеспечение систематической творческой работы обучающихся, повышение самостоятельности и состязательности учебы. Она обеспечивает реализацию принципов обратной связи в процессе учебы и включает в себя:

1. схему контрольных мероприятий;

2. критерии оценки знаний, умений и навыков.

Максимальное количество баллов (рейтинг), которое может получить курсант/студент, определяется количеством часов, отводимых на изучение данной дисциплины: 108 для курсантов очной и студентов заочной форм обучения.

Схема контрольных мероприятий для курсантов очной формы обучения приведена в таблицах 3.1 – 3.2.

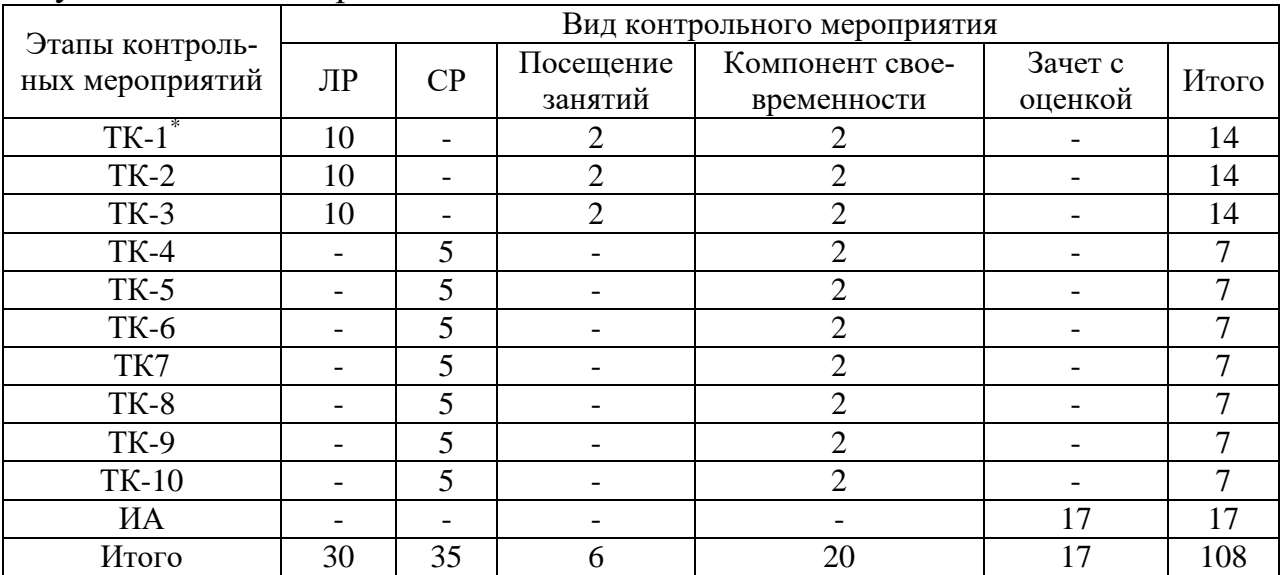

Таблица 3.1 – Схема контрольных мероприятий для курсантов очной формы обучения в 8 семестре

 $*$ ТК – текущий контроль, включающий выполнение и защиту лабораторных работ (ТК1 – ТК3); проработку тем, вынесенных на самостоятельное изучение (ТК4 – ТК10); ИА – итоговая аттестация по ОП, включающая сдачу зачета с оценкой по дисциплине в 8 семестре.

| Этапы контроля           | Оценка      |           |                |           |  |
|--------------------------|-------------|-----------|----------------|-----------|--|
|                          | неудовлетв. | удовлетв. | хорошо         | отлично   |  |
| $TK-1$                   | $0 - 2$     | $3 - 5$   | $6 - 8$        | $9-10$    |  |
| $TK-2$                   | $0 - 2$     | $3 - 5$   | $6 - 8$        | $9-10$    |  |
| $TK-3$                   | $0 - 2$     | $3 - 5$   | $6 - 8$        | $9 - 10$  |  |
| $TK-4$                   | $0-1$       | $2 - 3$   | 4              | 5         |  |
| $TK-5$                   | $0-1$       | $2 - 3$   | $\overline{4}$ | 5         |  |
| TK-6                     | $0 - 1$     | $2 - 3$   | $\overline{4}$ | 5         |  |
| $TK-7$                   | $0 - 1$     | $2 - 3$   | 4              | 5         |  |
| $TK-8$                   | $0 - 1$     | $2 - 3$   | $\overline{4}$ | 5         |  |
| <b>TK-9</b>              | $0-1$       | $2 - 3$   | $\overline{4}$ | 5         |  |
| <b>TK-10</b>             | $0 - 1$     | $2 - 3$   | $\overline{4}$ | 5         |  |
| Посещение<br>занятий     | $0-1$       | $2 - 3$   | $4 - 5$        | 6         |  |
| Своевременность<br>сдачи | $0 - 8$     | $9 - 13$  | $14 - 17$      | 18-20     |  |
| ИТОГО до ИА              | $0 - 21$    | $22 - 52$ | 53-74          | 75-91     |  |
| ИА                       | $0 - 8$     | $9 - 11$  | $12 - 14$      | $15 - 17$ |  |
| ИТОГО                    | $0 - 29$    | $30 - 63$ | 64-88          | 89-108    |  |

Таблица 3.2 – Соответствие рейтинговых баллов и оценки по 4-х балльной шкале в 8 семестре

Схема контрольных мероприятий для студентов заочной формы обучения приведена в таблицах 3.3 – 3.4.

Таблица 3.3 – Схема контрольных мероприятий для студентов заочной формы обучения

| Этапы кон-      | Вид контрольного мероприятия |    |     |                             |                 |         |       |  |
|-----------------|------------------------------|----|-----|-----------------------------|-----------------|---------|-------|--|
| трольных        | ЛP                           | CP | K/p | Посещение                   | Компонент свое- | Зачет с | Итого |  |
| мероприятий     |                              |    |     | занятий                     | временности     | оценкой |       |  |
| $TK1^*$         | 10                           |    |     | 2                           |                 |         | 14    |  |
| TK <sub>2</sub> |                              | 5  |     |                             | ◠               |         |       |  |
| TK3             |                              | 6  | -   |                             | ◠               |         | 8     |  |
| TK4             |                              | 6  |     |                             | ◠               |         | 8     |  |
| TK <sub>5</sub> |                              | 6  |     |                             | $\overline{2}$  |         | 8     |  |
| TK <sub>6</sub> |                              | 6  |     |                             | ◠               |         | 8     |  |
| TK7             |                              | 6  |     |                             | 2               |         | 8     |  |
| TK8             |                              | 6  |     |                             | ◠               |         | 8     |  |
| TK9             |                              |    | 20  |                             | ◠               |         | 22    |  |
| ИА              |                              |    |     |                             |                 | 17      | 17    |  |
| Итого           | 10                           | 41 | 20  | $\mathcal{D}_{\mathcal{L}}$ | 18              | 17      | 108   |  |

\*ТК – текущий контроль, включающий выполнение и защиту лабораторных работ (TK1); проработку тем, вынесенных на самостоятельное изучение (ТК2 – ТК8); выполнение и защиту контрольной работы (ТК9); ИА – итоговая аттестация по ОП, включающая сдачу зачета с оценкой по дисциплине в 3 сессию 4 курса для студентов заочной обучения.

| Этапы контроля           | Оценка         |           |           |                |  |
|--------------------------|----------------|-----------|-----------|----------------|--|
|                          | неудовлетв.    | удовлетв. | хорошо    | отлично        |  |
| $TK-1$                   | $0 - 2$        | $3 - 5$   | $6 - 8$   | $9-10$         |  |
| $TK-2$                   | $0 - 1$        | $2 - 3$   | 4         | 5              |  |
| $TK-3$                   | $0-1$          | $2 - 3$   | $4 - 5$   | 6              |  |
| $TK-4$                   | $0 - 1$        | $2 - 3$   | $4 - 5$   | 6              |  |
| $TK-5$                   | $0 - 1$        | $2 - 3$   | $4 - 5$   | 6              |  |
| $TK-6$                   | $0-1$          | $2 - 3$   | $4 - 5$   | 6              |  |
| $TK-7$                   | $0-1$          | $2 - 3$   | $4 - 5$   | 6              |  |
| <b>TK-8</b>              | $0 - 1$        | $2 - 3$   | $4 - 5$   | 6              |  |
| <b>TK-9</b>              | $0 - 8$        | $9 - 13$  | $14 - 17$ | 18-20          |  |
| Посещение<br>занятий     | $\overline{0}$ | $\theta$  | 1         | $\overline{2}$ |  |
| Своевременность<br>сдачи | $0-6$          | $7 - 11$  | $12 - 15$ | $16-18$        |  |
| ИТОГО до ИА              | $0 - 23$       | $24 - 50$ | 51-75     | 76-91          |  |
| ИА                       | $0 - 8$        | $9-11$    | $12 - 14$ | $15-17$        |  |
| ИТОГО                    | $0 - 31$       | $32 - 61$ | 62-89     | 90-108         |  |

Таблица 3.4 – Соответствие рейтинговых баллов и оценки по 4-х балльной шкале для студентов заочной формы обучения

#### **Критерии выставления оценок за лабораторные работы**

Оценка «**отлично**» выставляется, если курсант/студент показал глубокие знания и понимание программного материала по теме лабораторной работы, умело увязывает лекционный материал с практикой, грамотно и логично строит ответ на контрольные вопросы.

Оценка «**хорошо**» выставляется, если курсант/студент твердо знает программный материал по теме лабораторной работы, грамотно его излагает, не допускает существенных неточностей в ответе на контрольные вопросы. Правильно применяет полученные знания при решении практических вопросов.

Оценка «**удовлетворительно**» выставляется, если курсант/студент имеет знания только основного материала по поставленным контрольным вопросам, но не усвоил его деталей, для принятия правильного решения требует наводящих вопросов, допускает отдельные неточности или недостаточно четко излагает учебный материал по теме лабораторной работы.

Оценка «**неудовлетворительно**» выставляется, если курсант/студент допускает грубые ошибки в ответе на контрольные вопросы, не может применять полученные знания на практике.

#### **Критерии выставления оценок за самостоятельную работу**

Оценка «**отлично**» выставляется, если курсант/студент показал глубину проработки темы самостоятельной работы, умело привязывает материал к области практического применения и показал высокий уровень освоения изложенного материала.

Оценка «**хорошо**» выставляется, если курсант/студент показал глубину проработки темы самостоятельной работы, умело привязывает материал к области практического применения, показал достаточно высокий уровень освоения изложенного материала, однако при оформлении конспекта допускает немногочисленные ошибки.

Оценка «**удовлетворительно**» выставляется, если курсант/студент показал глубину проработки темы самостоятельной работы, показал удовлетворительный уровень освоения изложенного материала, однако не увязывает изложенный материал с областью практического применения, при оформлении конспекта допускает грубые ошибки.

Оценка «**неудовлетворительно**» выставляется, если курсант/студент провел поверхностное изучение темы самостоятельной работы, показал неудовлетворительный уровень освоения изложенного материала, не увязывает изложенный материал с областью практического применения, при оформлении конспекта допускает грубые ошибки.

#### **Критерии выставления оценок за контрольную работу**

Оценка «**отлично**» выставляется студенту, если он выполнил контрольную работу согласно предъявляемым требованиям, в полном объеме, без ошибок, своевременно. При защите правильно отвечает на все поставленные вопросы.

Оценка «**хорошо**» выставляется студенту, если он выполнил контрольную работу согласно предъявляемым требованиям, в полном объеме, с небольшими корректировками, своевременно. При защите правильно отвечает на большинство поставленных вопросов.

Оценка «**удовлетворительно**» выставляется студенту, если он выполнил контрольную работу согласно предъявляемым требованиям, в полном объеме, с ошибками, проявил недостаточную пунктуальность в сроках сдачи. При защите дает правильные ответы только на вопросы, связанные с понятийным аппаратом дисциплины.

Оценка «**неудовлетворительно**» выставляется студенту, если не выполнены требования критериев удовлетворительной оценки.

#### **Критерии выставления оценок за зачет с оценкой**

Если суммарный рейтинговый балл, набранный курсантом (студентом) за этапы контрольных мероприятий, предшествующих ПА, соответствует категории «**отлично**», то курсант (студент) может быть освобожден от сдачи зачета с выставлением ему оценки «**отлично**».

Если суммарный рейтинговый балл, набранный курсантом (студентом) за этапы контрольных мероприятий, предшествующих ПА, соответствует категории «**хорошо**», то курсант (студент) может быть освобожден от сдачи зачета с выставлением ему оценки «**хорошо**», либо проходит ПА с целью повышения оценки до «**отлично**».

Если суммарный рейтинговый балл, набранный курсантом (студентом) за этапы контрольных мероприятий, предшествующих ПА, соответствует категории «**удовлетворительно**», то курсант (студент) проходит ПА на общих основаниях.

Если суммарный рейтинговый балл, набранный курсантом (студентом) за этапы контрольных мероприятий, предшествующих ПА, соответствует категории «**неудовлетворительно**», то курсант (студент) проходит ПА на следующих основаниях:

1) при условии положительного результата прохождения ПА курсанту (студенту) выставляется оценка «**удовлетворительно**», если курсант дополнительно дает ответы соответствующего уровня на контрольные вопросы и задания по тем этапам контроля, по которым имеет неудовлетворительную оценку (кроме контрольной работы);

2) при условии положительного результата прохождения ПА курсанту (студенту) выставляется оценка «**хорошо**» или «**отлично**», если курсант (студент) дополнительно дает ответы соответствующего уровня на контрольные вопросы и задания по тем этапам контроля, по которым имеет оценку «**удовлетворительно**» или «**неудовлетворительно**» (кроме контрольной работы).

Зачет проводится в форме теста, содержащего 25 вопросов с четырьмя вариантами ответов, один из которых является верным. Перечень тестовых вопросов максимально охватывает разделы дисциплины и приведен в параграфе 4.2 данного документа.

Оценка «**отлично**» за тест выставляется, если число верных ответов составляет 21-25.

Оценка «**хорошо**» за тест выставляется, если число верных ответов составляет 16-20.

Оценка «**удовлетворительно**» за тест выставляется, если число верных ответов составляет 11-15.

Оценка «**неудовлетворительно**» за тест выставляется, если число верных ответов составляет 0-10.

При отрицательном результате выполнения тестовых заданий (оценка «**неудовлетворительно**»), по желанию обучающегося, может быть проведена беседа по темам дисциплины в соответствии с утвержденным перечнем вопросов, выданным курсантам (студентам) не позднее 1 месяца перед сессией. В параграфе 4.1 данного документа приведен примерный перечень вопросов.

Итоговая оценка за зачет по результатам беседы выводится по четырем частным оценкам (по одной за каждый из вопросов по разделам 2, 3, 4 ,5 и 6 дисциплины) как среднее арифметическое с округлением в меньшую или большую сторону в зависимости от дробной части.

При ответе на вопросы:

Оценка «**отлично**» выставляется, если курсант (студент) показал глубокие знания и понимание программного материала по поставленному вопросу, умело увязывает его с практикой, грамотно и отлично строит ответ, быстро принимает оптимальные решения при решении практических вопросов.

Оценка «**хорошо**» выставляется, если курсант (студент) твердо знает программный материал, грамотно его излагает, не допускает существенных неточностей в ответе на вопрос, правильно применяет полученные знания при решении практических вопросов.

Оценка «**удовлетворительно**» выставляется, если курсант (студент) имеет знания только основного материала по поставленному вопросу, но не усвоил деталей, требует в отдельных случаях наводящего вопроса для принятия правильного решения, допускает отдельные неточности.

Оценка «**неудовлетворительно**» выставляется, если курсант (студент) допускает грубые ошибки в ответе на поставленный вопрос, не может применить полученные знания на практике.

### **4 ТИПОВЫЕ ВОПРОСЫ К ЗАЧЕТУ С ОЦЕНКОЙ**

### **4.1 Вопросы**

- 1. Основные принципы построения телевизионных систем.
- 2. Восприятие четкости изображения.
- 3. Восприятие объемности изображения.
- 4. Разложение изображения в телевидении.
- 5. Четкость изображения.
- 6. Контрастность изображения.
- 7. Время передачи элемента.
- 8. Разрешающая способность системы.
- 9. Связь между четкостью, разрешающей способностью и АЧХ видеотракта.
- 10.Синхронность системы.
- 11.Назначение синхрогенератора.
- 12.Состав полного телевизионного сигнала.
- 13.Спектр телевизионного сигнала.
- 14.Полоса частот телевизионного сигнала.
- 15.Работа телевизионного преобразователя.
- 16.Генератор кадровой развертки.
- 17.Генератор строчной развертки.
- 18.Регулировка уровня видеосигнала.
- 19.Кинескоп для черно-белого телевидения.
- 20.Противошумовая коррекция.
- 21.Амплитудно-частотная характеристика видеотракта.
- 22.Генераторы строчной развертки передающих трубок.
- 23.Передача постоянной составляющей в телевидении.
- 24.Системы мгновенного действия.
- 25.Регулировка уровня видеосигнала.
- 26.Передающая телевизионная трубка типа видикон.
- 27.ПЗС матрица.
- 28.Видеоусилители, работающие на кинескоп.
- 29.Генератор строчной развертки.
- 30.Генератор кадровой развертки.
- 31.Передающая телевизионная камера.
- 32.Назначение и основные узлы.
- 33.Схема фиксации уровня в транзисторных усилителях.
- 34.Методы уплотнения спектра при телевизионном вещании.
- 35.Косвенная передача постоянной составляющей.
- 36.Высоковольтные источники питания кинескопов
- 37.Кинескоп для черно-белого телевидения.
- 38.Дискретизация изображений.
- 39.Ширина полосы частот телевизионного сигнала и методы ее сокращения.

# **4.2 Примеры тестовых заданий**

1. Каковы основные принципы, лежащие в основе телевидения (допускается более одного варианта ответа)?

- a. разложение изображения передаваемого объекта на отдельные элементы
- b. последовательная передача их яркостей
- c. последовательная передача их контрастностей
- d. параллельная передача их контрастностей

2. Полный телевизионный сигнал состоит из видеосигнала и (допускается более одного варианта ответа)?

- a. синхронизирующих импульсов по строкам и кадрам
- b. гасящих импульсов по строкам и кадрам
- c. развертывающих импульсов
- d. импульсов треугольной формы

# 3. Укажите основное преимущество использования чересстрочной развертки?

- a. повышение разрешающей способности изображения
	- b. повышения четкости изображения

c. увеличение полосы частот, необходимую для передачи сигнала изображения

d. сокращение полосы частот, необходимую для передачи сигнала изображения

4. Укажите основные параметры, определяющие инерционную характеристику работы экрана кинескопа?

- a. яркость свечения люминофора
- b. длительность послесвечения люминофора
- c. световая отдача люминофора

d. цвет свечения люминофора

5. По какому закону производится развёртка изображения в вещательном телевидении (если смотреть на экран)?

- a. слева направо
- b. cправа налево
- c. снизу вверх
- d. сверху вниз

6. Какое количество строк приходиться на видимую часть кадра?

- a. 675
- b. 625
- c. 575
- d. 550

7. Для указанной на рисунке осциллограммы за период строки  $T_c$  определить вид изображения на ТВ экране?

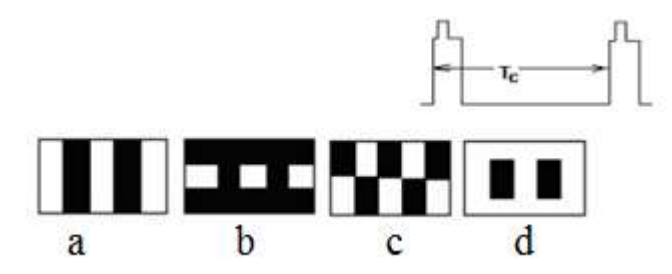

8. Для приведенного на рисунке изображения определить форму видеосигнала за период строки в строках, обозначенных буквой В?

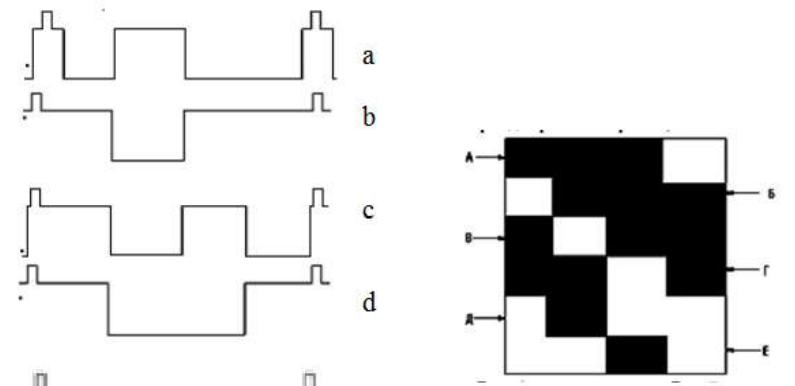

9. Определите число элементов разложения по горизонтали, если Z=625, Кф  $=5/4?$ 

- a. 525
- b. 575
- c. 625
- d. 781

10. Чем определяется формат кадра современной телевизионной системы  $(16:9)?$ 

a. полем ясного и периферийного зрения человеческого глаза

b. полем ясного зрения и разрешающей способностью человеческого глаза

c. разрешающей способностью и критической частотой мельканий человеческого глаза

d. полем периферийного зрения и критической частотой мельканий человеческого глаза

11. Чем определяется дальность действия телевизионной системы?

a. Мощностью передатчика, чувствительностью приемника, обеспечением прямой видимости антенн по прямому и отраженному сигналу

b. Мощностью передатчика, чувствительностью приемника, высотой приемной и передающей антенн

c. Мощностью передатчика, коэффициентом усиления антенн, чувствительностью приемника

d. Мощностью передатчика и высотой передающей антенны

# 12. Частота кадров при прогрессивной развёртке равна?

- a. 50 Гц
- b. 31,25 Гц
- c. 25 Гц
- d. 50 кГц

13. Нижняя граничная частота спектра видеосигнала равна?

- a. частоте кадров
- b. частоте строк
- c. больше частоты кадров
- d. меньше частоты кадров

14. Номинальная ширина полосы частот, необходимая для передачи сигнала изображения (для чересстрочной развертки) равна?

- a. 8 МГц
- b. 10 МГц
- c. 13 МГц
- d. 6.5 МГц

15. Что такое основные цвета?

a. Три цвета, при смешении которых в равных пропорциях получается белый цвет

b. Три цвета, при смешении которых никогда не получится белый цвет

c. Три цвета, при смешении двух из которых никогда не получится третий

d. Два цвета, при смешении которых получается цвет, лежащий в цветовом локусе между смешиваемыми цветами

16. Перечислите основные требования к цветной вещательной ТВС (допускается более одного варианта ответа)?

a. высокое качество цветовоспроизведения

- b. совместимость с черно-белой системой
- c. эффективное использование каналов связи
- d. высокая скорость перенастройки каналов

17. Для передачи в цветных вещательных ТВС синих деталей достаточно полосы?

- a. 0.6 МГц
- b. 1 МГц
- c. 1.5 МГц
- d. 6 МГц
- e. 3 МГц

18. Для передачи в цветных вещательных ТВС красных деталей достаточно полосы?

- a. 0.6 МГц
- b. 1 МГц
- c. 1.5 МГц
- d. 6 МГц
- e. 3 МГц

19. Для передачи в цветных вещательных ТВС зеленых деталей достаточно полосы?

- a. 0.6 МГц
- b. 1 МГц
- c. 1.5 МГц
- d. 6 МГц
- e. 3 МГц

20. Какой из цветов не передается в системах ЦТВ, а восстанавливается на приемном конце?

- a. Зеленый (G)
- b. Красный (R)
- c. Синий (B)
- d. Яркостный (Y)

21. Чем отличается ЖК LCD дисплей от других типов дисплеев?

- a. Высокой контрастностью
- b. Высокой яркостью
- c. Высокой степенью цветопередачи
- d. Большим углом обзора

22. Один из главных недостатков использования экранов на жидких кристаллах?

- a. Низкая контрастность
- b. Низкая яркость
- c. Сокращение угла обзора ЖК дисплея
- d. В случае отказа транзистора образование «мертвой точки»

23. Перечислите основные недостатки кинескопов с дельтавидным расположением прожекторов и люминофоров?

- a. малая яркость свечения кинескопа
- b. нарушение чистоты цвета
- c. несовмещение изображений от различных цветовых растров

d. рассовмещение лучей при их отклонении от центра к краям экрана

24. Перечислите основные преимущества компланарного кинескопа по сравнению с дельтавидным?

a. малая яркость свечения кинескопа

b. нарушение чистоты цвета

c. повышенная яркость свечения экрана за счет более прозрачной маски

d. искажения формы растра для всех лучей одинаковы, требуется совмещение только по горизонтали

25. Хорошо выполненные дихроические зеркала обладают?

a. коэффициентом отражения 85% для одной части спектра и коэффициентом прозрачности 95% для другой

b. коэффициентом отражения 80% для одной части спектра и коэффициентом прозрачности 100% для другой

c. коэффициентом отражения 95% для одной части спектра и коэффициентом прозрачности 95% для другой

d. коэффициентом отражения 90% для одной части спектра и коэффициентом прозрачности 90% для другой

#### Формат сведений о ФОС и его согласовании

Фонд оценочных средств для аттестации по дисциплине представляет собой приложение к рабочей программе дисциплины

«Устройства отображения информации» (наименование дисциплины)

образовательной программы специалитета по направлению подготовки (по специальности) специалитета по специальности 25.05.03 Техническая эксплуатация транспортного радиооборудования и специализациям 25.05.03 «Техническая эксплуатация и ремонт радиооборудования промыслового флота», 25.05.03 «Инфокоммуникационные системы на транспорте и их информационная защита» и соответствует учебному плану, утвержденному 31 января 2018 г. и действующему для курсантов (студентов), принятых на первый курс, начиная с 2013 г.

Автор (ы) фонда - доцент кафедры ТОР Вмере Власова К.В.

Фонд оценочных средств рассмотрен и одобрен на заседании кафедры теоретических основ радиотехники

(протокол № 10 от 20 июня 2018 г.)

И. о. заведующего кафедрой Корд / Е.В. Коротей/

Фонд оценочных средств рассмотрен и одобрен на заседании методической комиссии радиотехнического факультета /

(протокол № 6 от 27 июня 2018 г.)

Председатель методической комиссии

Lee /А. Г. Жестовский/

Согласовано начальник отлела мониторинга и контроля

/Ю. В. Борисевич/